# Package 'Landmarking'

February 15, 2022

Title Analysis using Landmark Models

Version 1.0.0

Description The landmark approach allows survival predictions to be updated dynamically as new measurements from an individual are recorded. The idea is to set predefined time points, known as ``landmark times'', and form a model at each landmark time using only the individuals in the risk set. This package allows the longitudinal data to be modelled either using the last observation carried forward or linear mixed effects modelling. There is also the option to model competing risks, either through cause-specific Cox regression or Fine-Gray regression. To find out more about the methods in this package, please see <<https://isobelbarrott.github.io/Landmarking/articles/Landmarking>>.

License GPL  $(>= 2)$ 

Encoding UTF-8

LazyData true

LazyDataCompression bzip2

Imports nlme, riskRegression, dplyr, pec, methods, prodlim, stats, survival, mstate, ggplot2,

RoxygenNote 7.1.2

**Suggests** testthat  $(>= 3.0.0)$ , knitr, rmarkdown, JM

VignetteBuilder knitr

Depends  $R (= 2.10)$ 

URL <https://github.com/isobelbarrott/Landmarking/>

BugReports <https://github.com/isobelbarrott/Landmarking/issues>

#### Config/testthat/edition 3

NeedsCompilation no

Author Isobel Barrott [aut, cre], Jessica Barrett [aut], Ruth Keogh [ctb], Michael Sweeting [ctb], David Stevens [ctb]

<span id="page-1-0"></span>Maintainer Isobel Barrott <isobel.barrott@gmail.com> Repository CRAN Date/Publication 2022-02-15 20:00:07 UTC

## R topics documented:

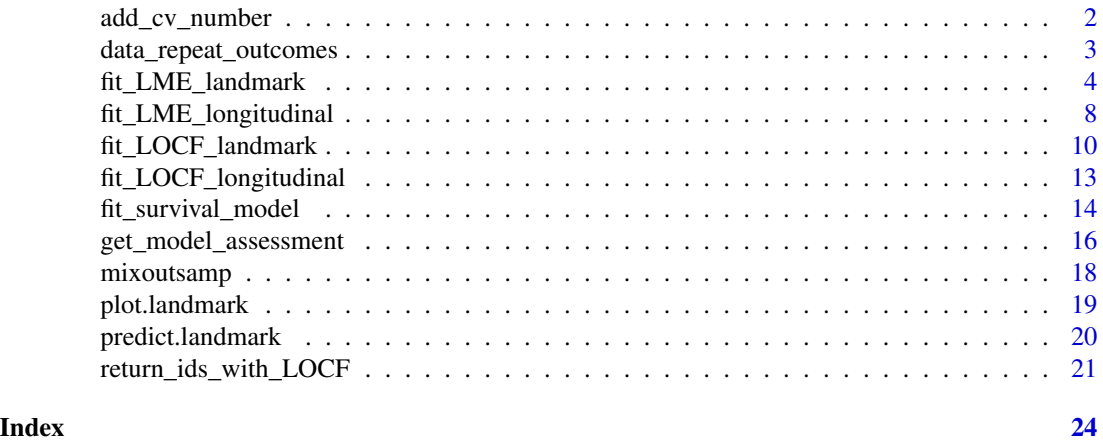

add\_cv\_number *Assign a k-fold cross-validation number*

#### Description

Randomly assigns a k-fold cross-validation number to each individual in a dataset.

#### Usage

```
add_cv_number(data_long, individual_id, k, seed = 1)
```
#### Arguments

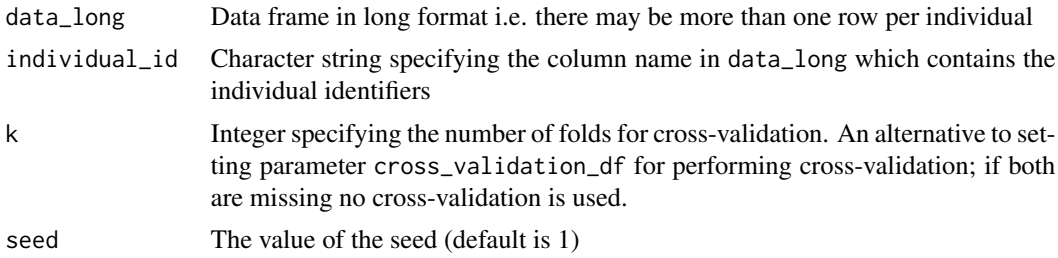

#### Details

This function randomly divides the n individual IDs into k groups, each with n/k members (or as close to this number as possible).

#### <span id="page-2-0"></span>Value

Data frame data\_long updated to contain a new column cross\_validation\_number indicating the fold to which the individual has been assigned.

#### Author(s)

Isobel Barrott <isobel.barrott@gmail.com>

#### Examples

```
data(data_repeat_outcomes)
data_repeat_outcomes <- add_cv_number(data_long = data_repeat_outcomes,
                                     individual_id = "id",
                                     k = 10
```
data\_repeat\_outcomes *Simulated repeat measurement and time-to-event data*

#### Description

A simulated dataset which is a combination of longitudinal (repeat measurement) data and time-toevent data.This dataset contains simulated data from 3000 patients.

The longitudinal (repeat measurement) data is formed using an LME model, whose parameters were based on CVD risk assessments recorded at primary care practices in New Zealand.

A LME model was fitted to this dataset and values of sbp\_stnd and tchdl\_stnd were estimated at landmark age 60. These values (along with the other baseline covariates) were used to simulate time-to-event data from a cause specific model with parameters based on CVD events of patients at primary care practices in New Zealand.

#### Usage

data\_repeat\_outcomes

#### Format

A dataset with 9048 rows and 14 columns:

id Patient ID

- smoking Smoking status, 0 indicates the patient has never smoked, 1 indicates the patient has quit smoking, and 2 indicates the patient is a current smoker
- diabetes Diabetes status, 0 indicates the patient is not diagnosed with diabetes, and 1 indicates the patient is diagnosed with diabetes
- ethnicity Ethnicity, one of five ethnicities
- deprivation Deprivation score, quintiles

index An index indicating assessment number for a patient

- <span id="page-3-0"></span>sbp\_stnd Standardised systolic blood pressure
- tchdl stnd Standardised total cholesterol to HDL ratio
- end\_of\_study\_age Age that individual left the study, either the age at event (CVD or death) or age at end of study (1st Jan 2010)
- response\_time\_tchdl\_stnd Age that total cholesterol to HDL ratio was recorded
- response\_time\_sbp\_stnd Age that systolic blood pressure was recorded, this is the same as the date that the fixed measures were recorded
- start\_time Age the individual entered follow-up
- event\_status Event status, 0 indicates censoring, 1 indicates CVD event, and 2 indicates death from other causes

event\_time Event time

fit\_LME\_landmark *Fit a landmarking model using a linear mixed effects (LME) model for the longitudinal submodel*

#### Description

This function performs the two-stage landmarking analysis.

#### Usage

```
fit_LME_landmark(
  data_long,
  x_L,
  x_hor,
  fixed_effects,
  random_effects,
  fixed_effects_time,
  random_effects_time,
  individual_id,
  k,
  cross_validation_df,
  random_slope_in_LME = TRUE,
  random_slope_as_covariate = TRUE,
  standardise_time = FALSE,
  lme\_control = nlme::lmeControl(),
  event_time,
  event_status,
  survival_submodel = c("standard_cox", "cause_specific", "fine_gray"),
  b
)
```
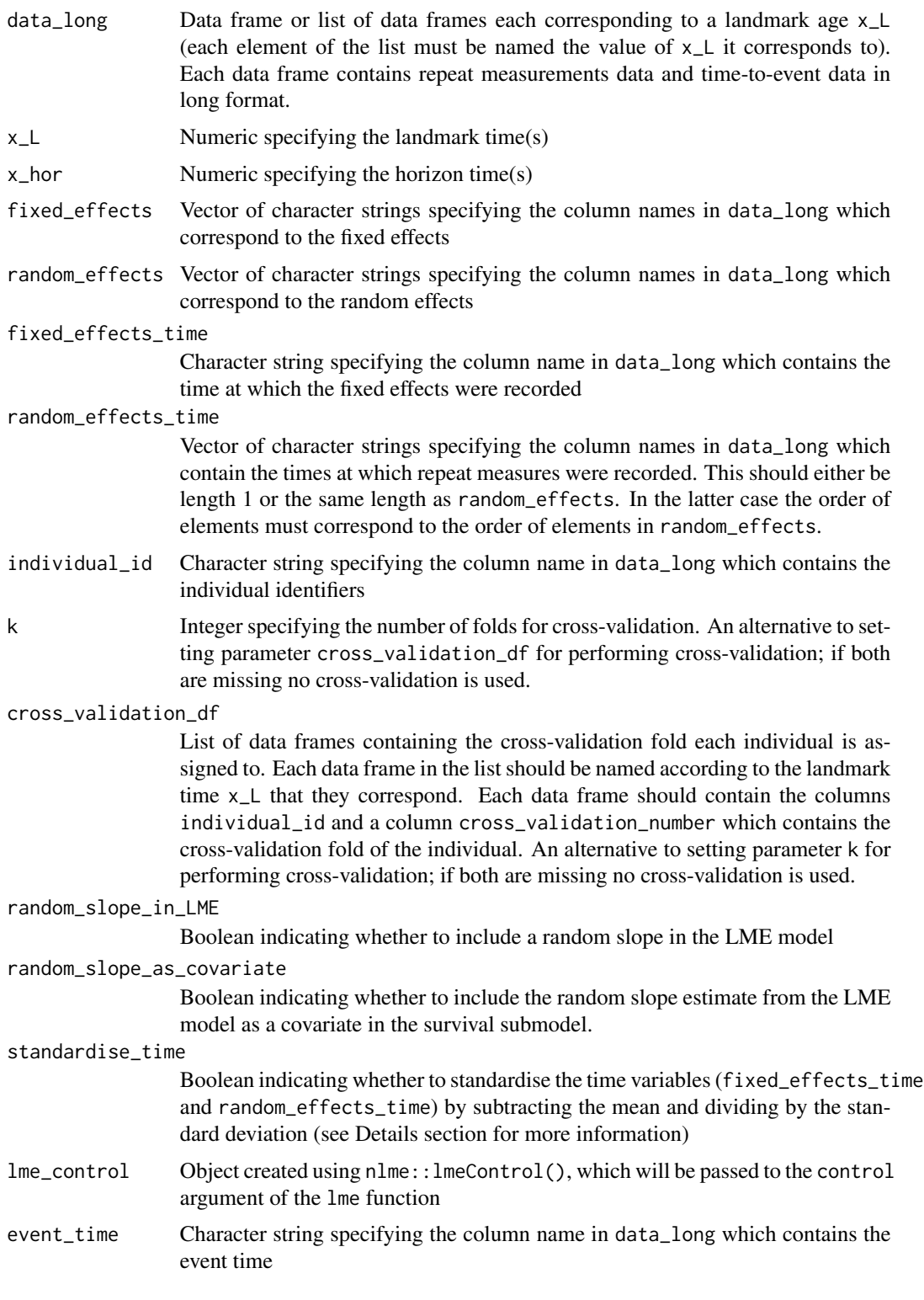

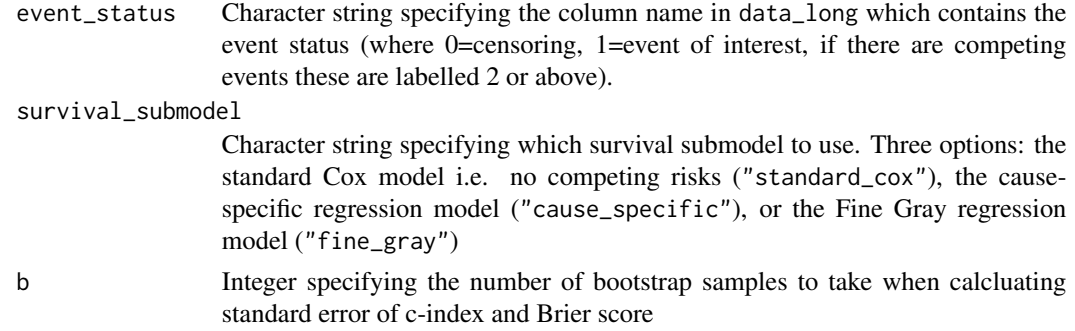

#### Details

Firstly, this function selects the individuals in the risk set at the landmark time x\_L. Specifically, the individuals in the risk set are those that have entered the study before the landmark age (there is at least one observation for each of the fixed\_effects andrandom\_effects on or before x\_L) and exited the study on after the landmark age (event\_time is greater than  $x$ <sub>-</sub>L).

Secondly, if the option to use cross validation is selected (using either parameter k or cross\_validation\_df), then an extra column cross\_validation\_number is added with the cross-validation folds. If parameter k is used, then the function add\_cv\_number randomly assigns these folds. For more details on this function see ?add\_cv\_number. If the parameter cross\_validation\_df is used, then the folds specified in this data frame are added. If cross-validation is not selected then the landmark model is fit to the entire group of individuals in the risk set (this is both the training and test dataset).

Thirdly, the landmark model is then fit to each of the training data. There are two parts to fitting the landmark model: using the longitudinal data and using the survival data. Using the longitudinal data is the first stage and is performed using fit\_LME\_longitudinal. See ?fit\_LME\_longitudinal more for information about this function. Using the survival data is the second stage and is performed using fit\_survival\_model. See ?fit\_survival\_model more for information about this function.

Fourthly, the performance of the model is then assessed on the set of predictions from the entire set of individuals in the risk set by calculating Brier score and C-index. This is performed using get\_model\_assessment. See ?get\_model\_assessment more for information about this function.

#### Value

List containing containing information about the landmark model at each of the landmark times. Each element of this list is named the corresponding landmark time, and is itself a list containing elements: data, model\_longitudinal, model\_LME, model\_LME\_standardise\_time, model\_survival, and prediction\_error.

data has one row for each individual in the risk set at x\_L and contains the value of the fixed\_effects using the LOCF approach and predicted values of the random\_effects using the LME model at the landmark time x\_L. It also includes the predicted probability that the event of interest has occurred by time x\_hor, labelled as "event\_prediction". There is one row for each individual.

model\_longitudinal indicates that the longitudinal approach is LME.

model\_LME contains the output from the lme function from package nlme. For a model using cross-validation, model\_LME contains a list of outputs with each element in the list corresponds to a different cross-validation fold. prediction\_error contains a list indicating the c-index and Brier

#### fit\_LME\_landmark 7

score at time x\_hor and their standard errors if parameter b is used. For more information on how the prediction error is calculated please see ?get\_model\_assessment which is the function used to do this within fit\_LME\_landmark.

model\_LME\_standardise\_time contains a list of two objects mean\_response\_time and sd\_response\_time if the parameter standardise\_time=TRUE is used. This is the mean and standard deviation use to normalise times when fitting the LME model.

model\_survival contains the outputs from the survival submodel functions, including the estimated parameters of the model. For a model using cross-validation, model\_survival will contain a list of outputs with each element in the list corresponding to a different cross-validation fold. model\_survival contains the outputs from the function used to fit the survival submodel, including the estimated parameters of the model. For a model using cross-validation, model\_survival contains a list of outputs with each element in the list corresponding to a different cross-validation fold. For more information on how the survival model is fitted please see ?fit\_survival\_model which is the function used to do this within fit\_LME\_landmark.

prediction\_error contains a list indicating the c-index and Brier score at time x\_hor and their standard errors if parameter b is used.

#### Author(s)

Isobel Barrott <isobel.barrott@gmail.com>

#### Examples

```
library(Landmarking)
data(data_repeat_outcomes)
data_model_landmark_LME <-
 fit_LME_landmark(
   data_long = data_repeat_outcomes,
   x_L = c(60, 61),
   x_{hor} = c(65, 66),
   k = 10,
    fixed_effects = c("ethnicity", "smoking", "diabetes"),
    fixed_effects_time = "response_time_sbp_stnd",
    random_effects = c("sbp_stnd", "tchdl_stnd"),
    random_effects_time = c("response_time_sbp_stnd", "response_time_tchdl_stnd"),
    individual_id = "id"standardise_time = TRUE,
    lme_control = nlme::lmeControl(maxIter = 100, msMaxIter = 100),
    event_time = "event_time",
    event_status = "event_status",
    survival_submodel = "cause_specific"
 )
```
<span id="page-7-0"></span>fit\_LME\_longitudinal *Fit a landmarking model using a linear mixed effects (LME) model for the longitudinal submodel*

#### Description

This function is a helper function for fit\_LME\_landmark.

#### Usage

```
fit_LME_longitudinal(
  data_long,
 x_L,
  fixed_effects,
 random_effects,
  fixed_effects_time,
  random_effects_time,
  standardise_time = FALSE,
  random_slope_in_LME = TRUE,
  random_slope_as_covariate = FALSE,
 cv_name = NA,
  individual_id,
 lme_control = nlme::lmeControl()
)
```
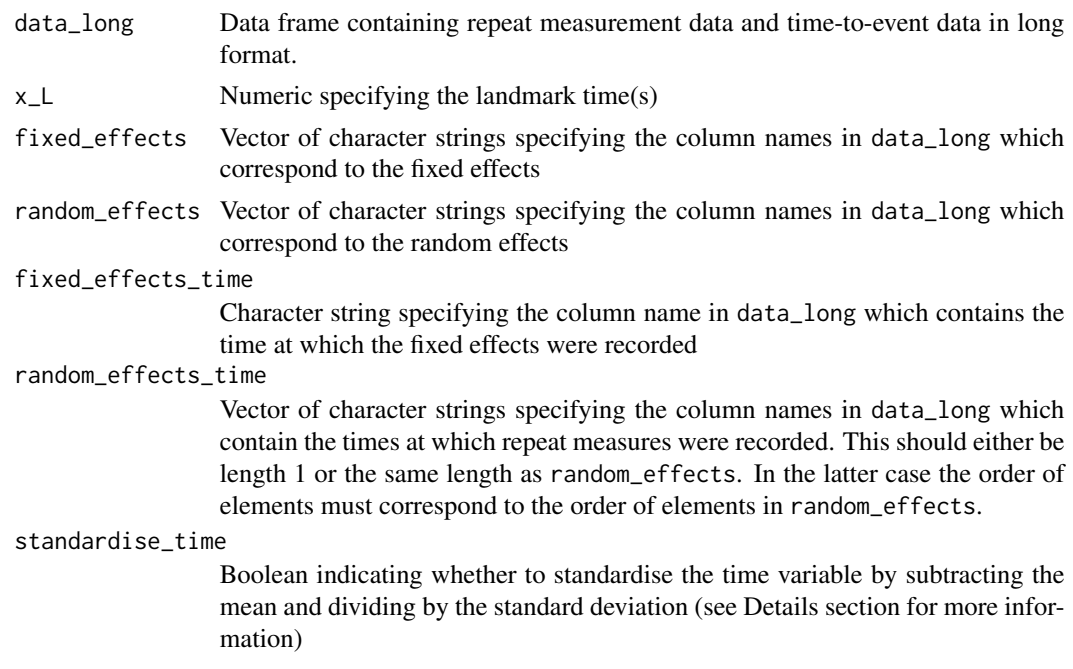

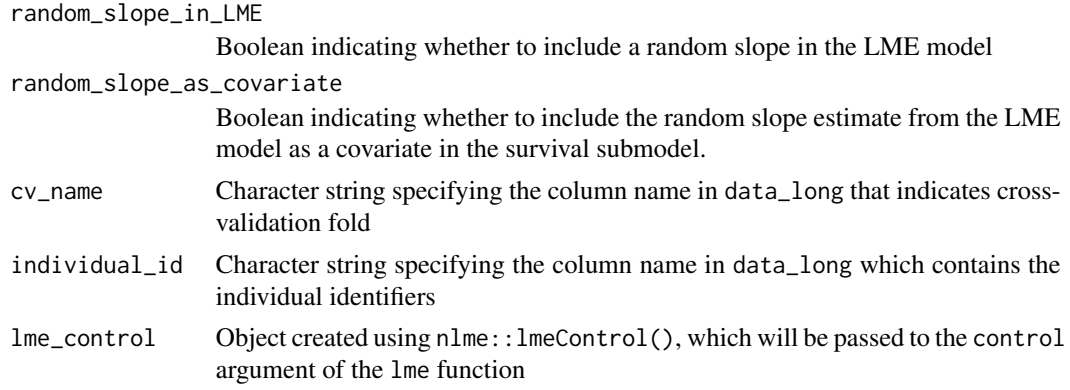

#### Details

For an individual  $i$ , the LME model can be written as

$$
Y_i = X_i \beta + Z_i U_i + \epsilon_i
$$

#### where

- $Y_i$  is the vector of outcomes at different time points for the individual
- $X_i$  is the matrix of covariates for the fixed effects at these time points
- $\beta$  is the vector of coefficients for the fixed effects
- $Z_i$  is the matrix of covariates for the random effects
- $\bullet$   $U_i$  is the matrix of coefficients for the random effects
- $\epsilon_i$  is the error term, typically from N(0,  $\sigma$ )

By using an LME model to fit repeat measures data we can allow measurements from the same individuals to be more similar than measurements from different individuals. This is done through the random intercept and/or random slope.

Extending this model to the case where there are multiple random effects, denoted  $k$ , we have

$$
Y_{ik} = X_{ik}\beta_k + Z_{ik}U_{ik} + \epsilon_{ik}
$$

Using this model we can allow a certain covariance structure within the random effects term  $U_{ik}$ , for example a sample from the multivariate normal (MVN) distribution  $MVN(0, \Sigma_u)$ . This covariance structure means the value of one random effects variable informs about the value of the other random effects variables, leading to more accurate predictions and allowing there to be missing data in the random effects variables.

The function fit\_LME\_landmark uses a unstructured covariance for the random effects when fitting the LME model (i.e. no constraints are imposed on the values). To fit the LME model the function lme from the package nlme is used. The fixed effects are calculated as the LOCF for the variables fixed\_effects at the landmark age x\_L and the random effects are those stated in random\_effects and at times random\_effects\_time. The random intercept is always included in the LME model. Additionally, the random slope can be included in the LME model using the parameter random\_slope\_in\_LME=TRUE. The model is used to predict the values of the random effects at <span id="page-9-0"></span>the landmark time x\_L, and these are used as predictors in the survival model along with the LOCF values of the fixed effects. Additionally, the estimated value of the random slope can be included as predictors in the survival model using the parameter random\_slope\_as\_covariate=TRUE.

It is important to distinguish between the validation set and the development set for fitting the LME model. The development set includes all the repeat measurements (including those after the landmark age x\_L). Conversely, the validation set only includes the repeat measurements recorded up until and including the landmark age x\_L.

There is an important consideration about fitting the linear mixed effects model. As the variable random\_effects\_time gets further from 0, the random effects coefficients get closer to 0. This causes computational issues as the elements in the covariance matrix of the random effects,  $\Sigma_u$ , are constrained to be greater than 0. Using parameter standard\_time=TRUE can prevent this issue by standardising the time variables to ensure that the random\_effects\_time values are not too close to 0.

The LOCF values for the fixed effects and the prediction of the random effects at the landmark age are used as the covariates for the survival submodel, in addition to the estimated random slopes if option random\_effects\_as\_covariate is selected.

#### Value

List containing elements: data\_longitudinal, model\_longitudinal, model\_LME, and model\_LME\_standardise\_time.

data\_longitudinal has one row for each individual in the risk set at x\_L and contains the value of the covariates at the landmark time x\_L of the fixed\_effects using the LOCF model and random\_effects using the LME model.

model\_longitudinal indicates that the LME approach is used.

model\_LME contains the output from the lme function from package nlme. For a model using cross-validation, model\_LME contains a list of outputs with each element in the list corresponds to a different cross-validation fold.

model\_LME\_standardise\_time contains a list of two objects mean\_response\_time and sd\_response\_time if the parameter standardise\_time=TRUE is used. This is the mean and standard deviation used to normalise times when fitting the LME model.

fit\_LOCF\_landmark *Fit a landmark model using a last observation carried forward (LOCF) method for the longitudinal data*

#### Description

This function performs the two-stage landmarking analysis. In the first stage, the longitudinal submodel is fitted using the LOCF method and in the second stage the survival submodel is fitted.

#### Usage

```
fit_LOCF_landmark(
 data_long,
 x_L,
 x_hor,
 covariates,
 covariates_time,
 k,
 cross_validation_df,
 individual_id,
 event_time,
 event_status,
 survival_submodel = c("standard_cox", "cause_specific", "fine_gray"),
 b
)
```
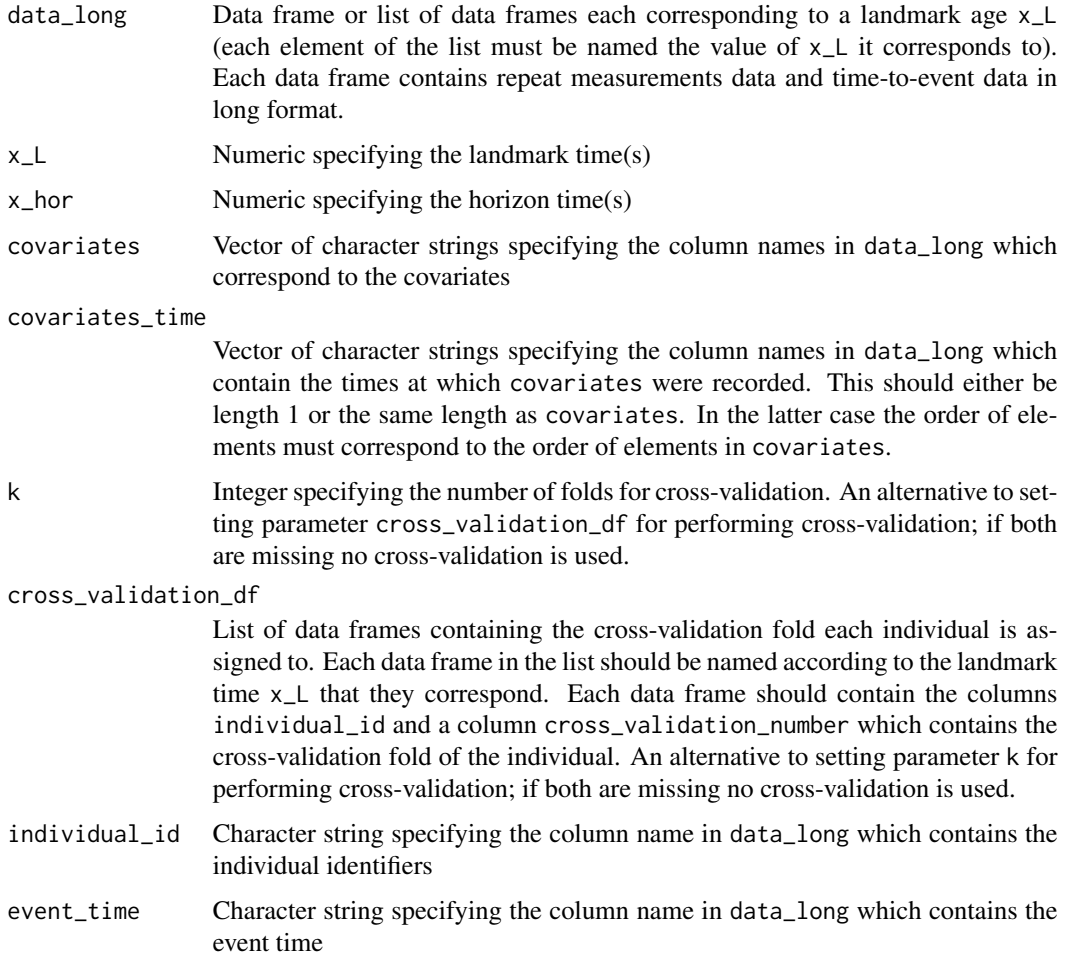

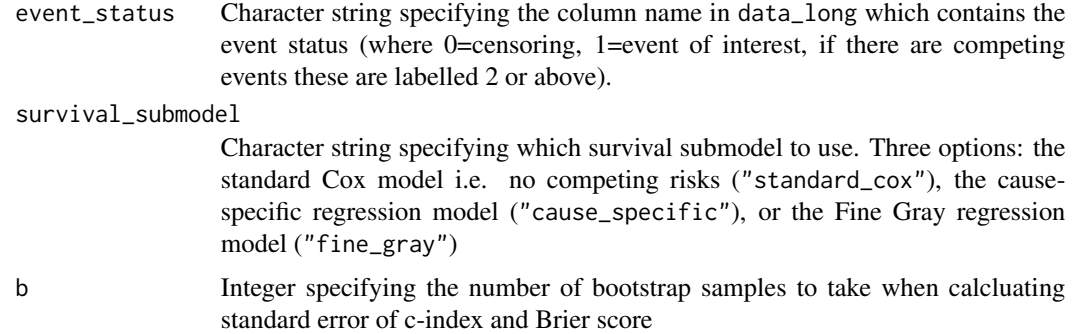

#### Details

Firstly, this function selects the individuals in the risk set at the landmark time x\_L. Specifically, the individuals in the risk set are those that have entered the study before the landmark age (there is at least one observation for each of the covariates on or before x\_L) and exited the study on after the landmark age (event\_time is greater than x\_L).

Secondly, if the option to use cross validation is selected (using either parameter k or cross\_validation\_df), then an extra column cross\_validation\_number is added with the cross-validation folds. If parameter k is used, then the function add\_cv\_number randomly assigns these folds. For more details on this function see ?add\_cv\_number. If the parameter cross\_validation\_df is used, then the folds specified in this data frame are added. If cross-validation is not selected then the landmark model is fit to the entire group of individuals in the risk set (this is both the training and test dataset).

Thirdly, the landmark model is then fit to each of the training data. There are two parts to fitting the landmark model: using the longitudinal data and using the survival data. Using the longitudinal data is the first stage and is performed using fit\_LOCF\_longitudinal. See ?fit\_LOCF\_longitudinal more for information about this function. Using the survival data is the second stage and is performed using fit\_survival\_model. See ?fit\_survival\_model more for information about this function.

Fourthly, the performance of the model is then assessed on the set of predictions from the entire set of individuals in the risk set by calculating Brier score and C-index. This is performed using get\_model\_assessment. See ?get\_model\_assessment more for information about this function.

#### Value

List containing containing information about the landmark model at each of the landmark times. Each element of this list is named the corresponding landmark time, and is itself a list containing elements: data, model\_longitudinal, model\_survival, and prediction\_error.

data has one row for each individual in the risk set at x\_L and contains the value of the covariates at the landmark time x\_L using the LOCF approach. It also includes the predicted probability that the event of interest has occurred by time x\_hor, labelled as "event\_prediction". There is one row for each individual.

model\_longitudinal indicates that the longitudinal approach is LOCF.

model\_survival contains the outputs from the function used to fit the survival submodel, including the estimated parameters of the model. For a model using cross-validation, model\_survival contains a list of outputs with each element in the list corresponding to a different cross-validation

<span id="page-12-0"></span>fold. For more information on how the survival model is fitted please see ?fit\_survival\_model which is a function used within fit\_LOCF\_landmark.

prediction\_error contains a list indicating the c-index and Brier score at time x\_hor and their standard errors if parameter b is used. For more information on how the prediction error is calculated please see ?get\_model\_assessment which is the function used to do this within fit\_LOCF\_landmark.

#### Author(s)

Isobel Barrott <isobel.barrott@gmail.com>

#### Examples

```
library(Landmarking)
data(data_repeat_outcomes)
data_model_landmark_LOCF <-
  fit_LOCF_landmark(
    data_long = data_repeat_outcomes,
    x_L = c(60, 61),
    x_hor = c(65, 66),
    covariates =
      c("ethnicity", "smoking", "diabetes", "sbp_stnd", "tchdl_stnd"),
    covariates_time =
      c(rep("response_time_sbp_stnd", 4), "response_time_tchdl_stnd"),
    k = 10,
     individual_id = "id",
     event_time = "event_time",
    event_status = "event_status",
     survival_submodel = "cause_specific"
  )
```
fit\_LOCF\_longitudinal *Find the last observation carried forward (LOCF) values for covariates in a dataset*

#### Description

This function is a helper function for fit\_LOCF\_landmark.

#### Usage

```
fit_LOCF_longitudinal(
  data_long,
  x_L,
  covariates,
  covariates_time,
  cv_name = NA,
  individual_id
)
```
#### <span id="page-13-0"></span>Arguments

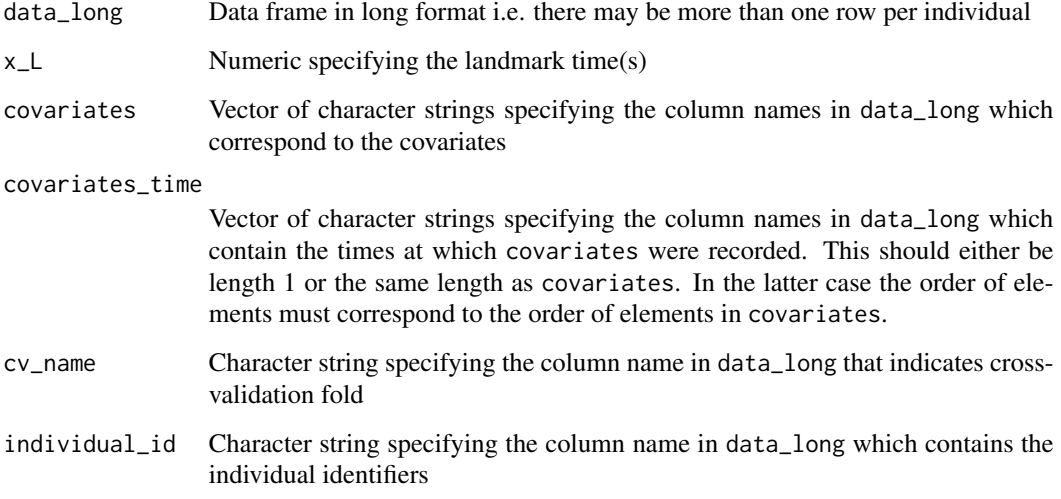

#### Details

This function extracts the LOCF value for each of the covariates in data\_long up to (and including) time x\_L.

#### Value

List containing data\_longitudinal, model\_longitudinal, and call.

data\_longitudinal has one row for each individual in data\_long and contains the LOCF value of covariates at the landmark time x\_L.

model\_longitudinal indicates that the LOCF approach is used.

call contains the call of the function.

#### Author(s)

Isobel Barrott <isobel.barrott@gmail.com>

fit\_survival\_model *Fit a survival sub-model*

#### Description

This function is a helper function for fit\_LOCF\_landmark\_model and fit\_LME\_landmark\_model.

fit\_survival\_model 15

#### Usage

```
fit_survival_model(
  data,
  individual_id,
  cv_name = NA,
  covariates,
  event_time,
  event_status,
  survival_submodel = c("standard_cox", "cause_specific", "fine_gray"),
  x_hor
)
```
#### Arguments

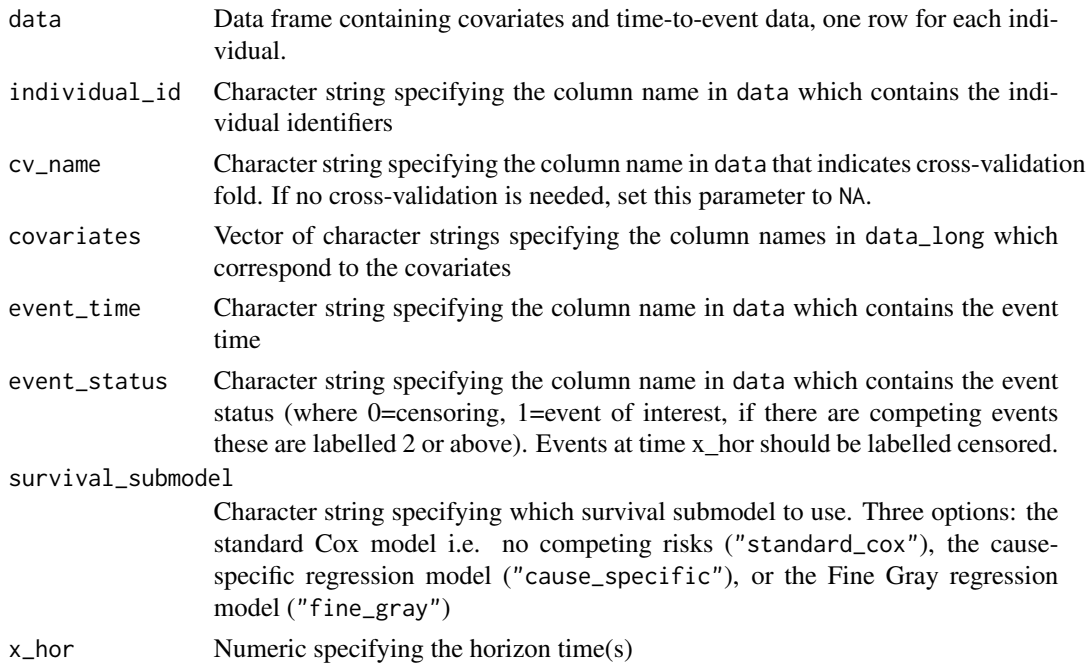

#### Details

For the survival submodel, there are three choices of model:

- the standard Cox model, this is a wrapper function for coxph from the package survival
- the cause-specific model, this is a wrapper function for CSC from package riskRegression
- the Fine Gray model, this is a wrapper function for FGR from package riskRegression

The latter two models estimate the probability of the event of interest in the presence of competing events.

For both the c-index and Brier score calculations, inverse probability censoring weighting (IPCW) is used to create weights which account for the occurrence of censoring. The censoring model assumes for this function is the Kaplan Meier model, i.e. censoring occurs independently of covariates.

List containing data\_survival and model\_survival

data\_survival contains the predicted risk of event by the horizon time x\_hor.

model\_survival contains the outputs from the function used to fit the survival submodel, including the estimated parameters of the model. For a model using cross-validation, model\_survival contains a list of outputs with each element in the list corresponding to a different cross-validation fold.

#### Author(s)

Isobel Barrott <isobel.barrott@gmail.com>

get\_model\_assessment *Compute C-index and Brier score*

#### Description

Performs model assessment by computing the C-index and Brier score at time x\_hor. There is the option to calculate their standard errors using bootstraping.

#### Usage

```
get_model_assessment(
 data,
  individual_id,
 event_prediction,
 event_status,
 event_time,
 x_hor,
 b
)
```
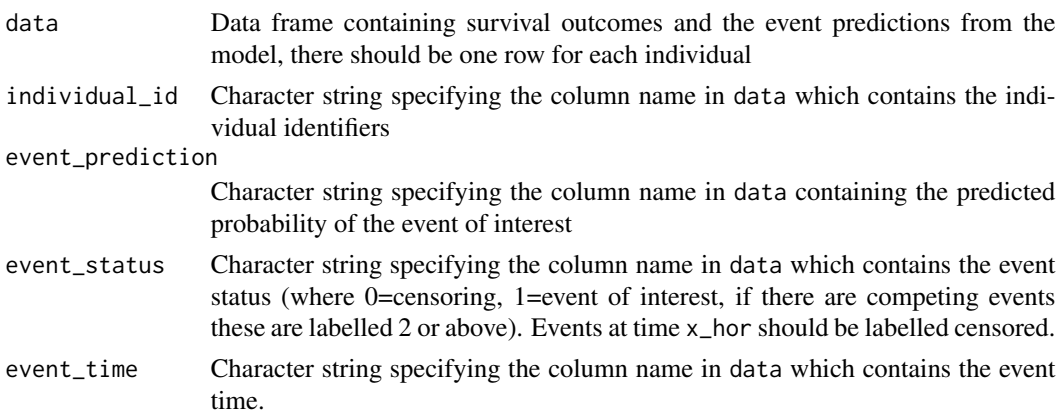

<span id="page-15-0"></span>

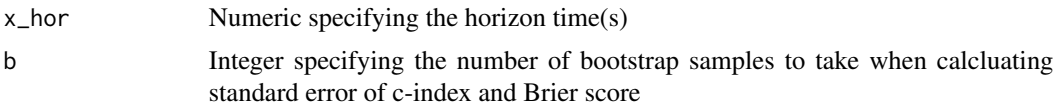

#### Details

There are two factors in assessing the performance of a prediction model; its discrimination and its calibration. The c-index is a commonly used metric which assesses discrimination, this refers to the ability of the model to separate individuals into those that will have an event and those that will not. The c-index at a horizon time x\_hor looks at the pairs of individuals where one individual has the event at a time T and the other has not had the event at time T. It is calculated as the proportion of these pairs where their relative risk prediction agrees with the actual outcomes for the two individuals. This is extended to the competing risks case by comparing individuals where one had the event of interest at time T and the other individual either did not experience the event before this time T or experienced a competing event.

The Brier score gives an indication of the calibration of a model (and its discrimination to an extent), this refers to the agreement between the risk prediction and the outcome. The Brier score is calculated as the average mean squared error of the predicted risk and the event outcome (where an event is 1 and not experiencing the event is 0). This is extended to the competing risks case by including the competing risk events as not experiencing the event.

For both the c-index and Brier score calculations, inverse probability censoring weighting (IPCW) is used to create weights which account for the occurence of censoring. The censoring model assumes for this function is the Kaplan Meier model, i.e. censoring occurs independently of covariates.

The c-index is calculated using the cindex function in package pec. The Brier score is calculated using pec function in package pec.

#### Value

List containing C-index, Brier score and their standard errors

#### Author(s)

Isobel Barrott <isobel.barrott@gmail.com>

#### Examples

```
## Not run:
library(Landmarking)
data(data_repeat_outcomes)
data_model_landmark_LOCF <-
 fit_LOCF_landmark(
   data_long = data_repeat_outcomes,
   x_L = c(60, 61),
    x_{hor} = c(65, 66),
    covariates =
      c("ethnicity", "smoking", "diabetes", "sbp_stnd", "tchdl_stnd"),
    covariates_time =
      c(rep("response_time_sbp_stnd", 4), "response_time_tchdl_stnd"),
    k = 10,
```
#### <span id="page-17-0"></span>18 mixoutsamp

```
individual_id = "id",
    event_time = "event_time",
   event_status = "event_status",
   survival_submodel = "cause_specific"
 )
get_model_assessment(data = data_model_landmark_LOCF[["60"]]$data,
 individual_id = "id",
 event_prediction = "event_prediction",
 event_status = "event_status",
 event_time = "event_time",
 x_hor = 65,
 b = 10## End(Not run)
```
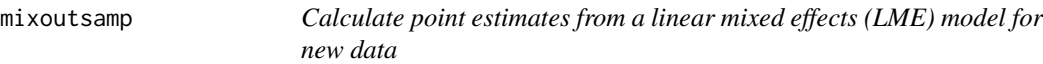

#### Description

This function allows the user to make out-of-sample predictions from an LME model.

#### Usage

mixoutsamp(model, newdata)

#### Arguments

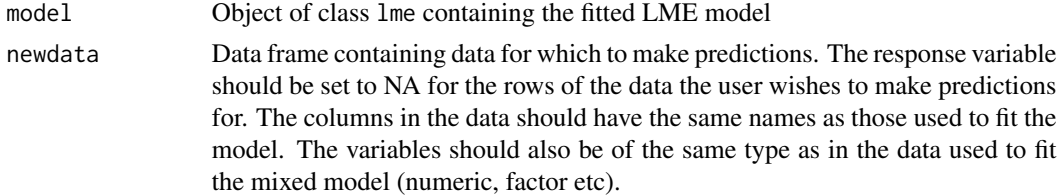

#### Value

List containing preddata and random. Data frame preddata is a version of newdata updated to contain columns corresponding to the fixed effects values (fixed), random effects values (random), and fitted values (fitted). Data frame random contains the values of random effects components for each individual.

#### Author(s)

This code was originally written by Ruth Keogh (London School of Hygiene and Tropical Medicine) which can be viewed at github.com/ruthkeogh/landmark\_CF. There have been further contributions from Jessica Barrett (MRC Biostatistics Unit, University of Cambridge), David Stevens (University of Liverpool), and Mike Sweeting (University of Leicester).

<span id="page-18-0"></span>

#### **Description**

Creates a calibration plot for the landmark model fitted by fit\_LME\_landmark\_model or fit\_LOCF\_landmark\_model. This function plots the observed frequencies of the event of interest against the predicted probabilities of the event of interest.

#### Usage

```
## S3 method for class 'landmark'
plot(x, x_l, n, x_lims, y_lims, ...)
```
#### Arguments

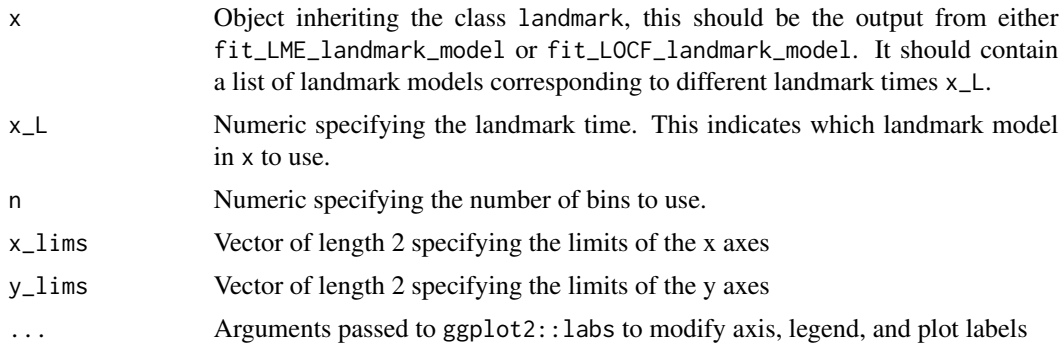

#### Details

This function bins the predicted probabilities of the event of interest into n bins. The event of interest is the event with event\_status=1 when fitting the landmark model. For each of the n sets of individuals, the Aalen-Johansen estimator is fit to that set and used to calculate the risk of an event at the horizon time. The predictions (from the landmark model) and the observed frequencies (from the Aalen-Johansen estimator) are plotted against each other. For a perfect prediction model, the points will be plotted along the y=x line.

#### Value

Calibration plot showing the value of predicted probabilities against observed frequencies, with a y=x line.

#### Examples

```
library(Landmarking)
data(data_repeat_outcomes)
data_model_landmark_LOCF <-
 fit_LOCF_landmark(
```

```
data_long = data_repeat_outcomes,
   x_L = c(60, 61),
  x_hor = c(65, 66),
  covariates =
    c("ethnicity", "smoking", "diabetes", "sbp_stnd", "tchdl_stnd"),
   covariates_time =
    c(rep("response_time_sbp_stnd", 4), "response_time_tchdl_stnd"),
  k = 10,
   individual_id = "id",
   event_time = "event_time",
   event_status = "event_status",
   survival_submodel = "cause_specific"
 )
plot(x=data_model_landmark_LOCF,x_L=60,n=5)
plot(x=data_model_landmark_LOCF,x_L=61,n=5)
```
predict.landmark *Predict the risk of an event for a new individual using the landmark model*

#### Description

This function predicts the risk of an event for new data using the landmark model fitted by fit\_LME\_landmark or fit\_LOCF\_landmark. The 'event' is defined as event for which event\_status is 1.

#### Usage

## S3 method for class 'landmark' predict(object, x\_L, x\_hor, newdata, cv\_fold = NA, ...)

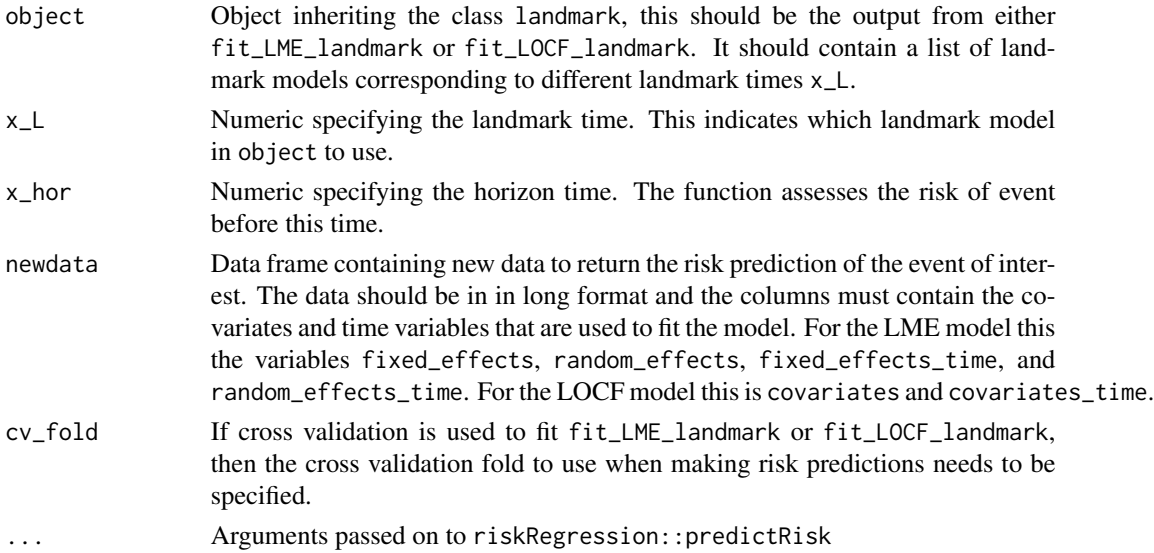

<span id="page-19-0"></span>

#### <span id="page-20-0"></span>Value

Data frame newdata updated to contained a new column event\_prediction

#### Examples

```
library(Landmarking)
data(data_repeat_outcomes)
data_model_landmark_LOCF <-
 fit_LOCF_landmark(
    data_long = data_repeat_outcomes,
   x_L = c(60, 61),
   x_{hor} = c(65, 66),
    covariates =
      c("ethnicity", "smoking", "diabetes", "sbp_stnd", "tchdl_stnd"),
    covariates_time =
      c(rep("response_time_sbp_stnd", 4), "response_time_tchdl_stnd"),
   k = 10,
    individual_id = "id",
    event_time = "event_time",
    event_status = "event_status",
    survival_submodel = "cause_specific"
 )
newdata <-
   rbind(
     data.frame(
       id = c(3001, 3001, 3001),
       response_time_sbp_stnd = c(57, 58, 59),
       smoking = c(0, 0, 0),
       diabetes = c(\emptyset, \emptyset, \emptyset),
       ethnicity = c("Indian", "Indian", "Indian"),
       sbp_stnd = c(0.45, 0.87, 0.85),
       tchdl\_stnd = c(-0.7, 0.24, 0.3),
       response_time_tchdl_stnd = c(57, 58, 59)
    )
   )
 predict(object=data_model_landmark_LOCF,x_L=60,x_hor=62,newdata=newdata,cv_fold=1)
```
return\_ids\_with\_LOCF *Select individuals in a dataset with a last observation carried forward (LOCF) at a landmark time*

#### Description

To fit the LOCF model, all individuals must have at least one non-NA entry by landmark time x\_L for all covariates. This function selects these individuals and removes the other rows.

#### Usage

```
return_ids_with_LOCF(
 data_long,
  individual_id,
 x_l,
  covariates,
  covariates_time
)
```
#### Arguments

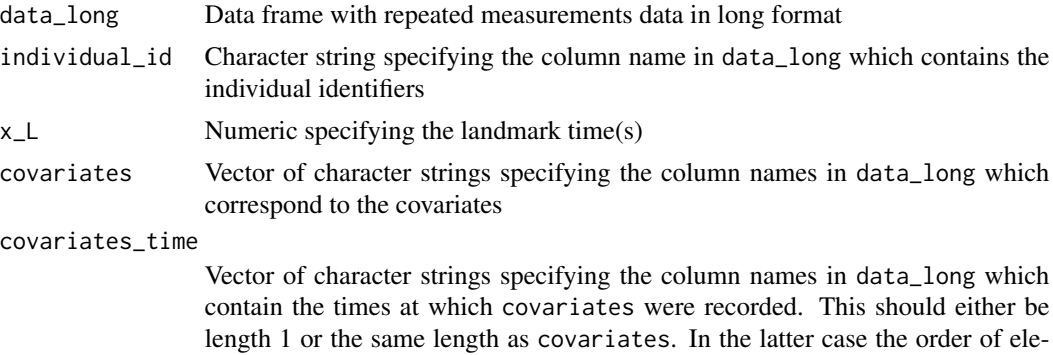

Individuals have a LOCF if there is a non-NA entry for each of the covariates in covariates up until (not including) time x\_L.

ments must correspond to the order of elements in covariates.

#### Value

Details

List of data frames which correspond to each landmark time x\_L. Each data frame is an updated version of data\_long which contains only rows of individuals with a LOCF at age x\_L, other rows are removed.

#### Author(s)

Isobel Barrott <isobel.barrott@gmail.com>

#### Examples

```
library(Landmarking)
data(data_repeat_outcomes)
data_repeat_outcomes <-
 return_ids_with_LOCF(
   data_long = data_repeat_outcomes,
    individual_id = "id",
   covariates =
     c("ethnicity", "smoking", "diabetes", "sbp_stnd", "tchdl_stnd"),
   covariates_time =
```

```
c(rep("response_time_sbp_stnd", 4), "response_time_tchdl_stnd"),
  x_L = c(60, 61))
```
# <span id="page-23-0"></span>Index

∗ datasets data\_repeat\_outcomes, [3](#page-2-0)

add\_cv\_number, [2](#page-1-0)

data\_repeat\_outcomes, [3](#page-2-0)

fit\_LME\_landmark, [4](#page-3-0) fit\_LME\_longitudinal, [8](#page-7-0) fit\_LOCF\_landmark, [10](#page-9-0) fit\_LOCF\_longitudinal, [13](#page-12-0) fit\_survival\_model, [14](#page-13-0)

get\_model\_assessment, [16](#page-15-0)

mixoutsamp, [18](#page-17-0)

plot.landmark, [19](#page-18-0) predict.landmark, [20](#page-19-0)

return\_ids\_with\_LOCF, [21](#page-20-0)